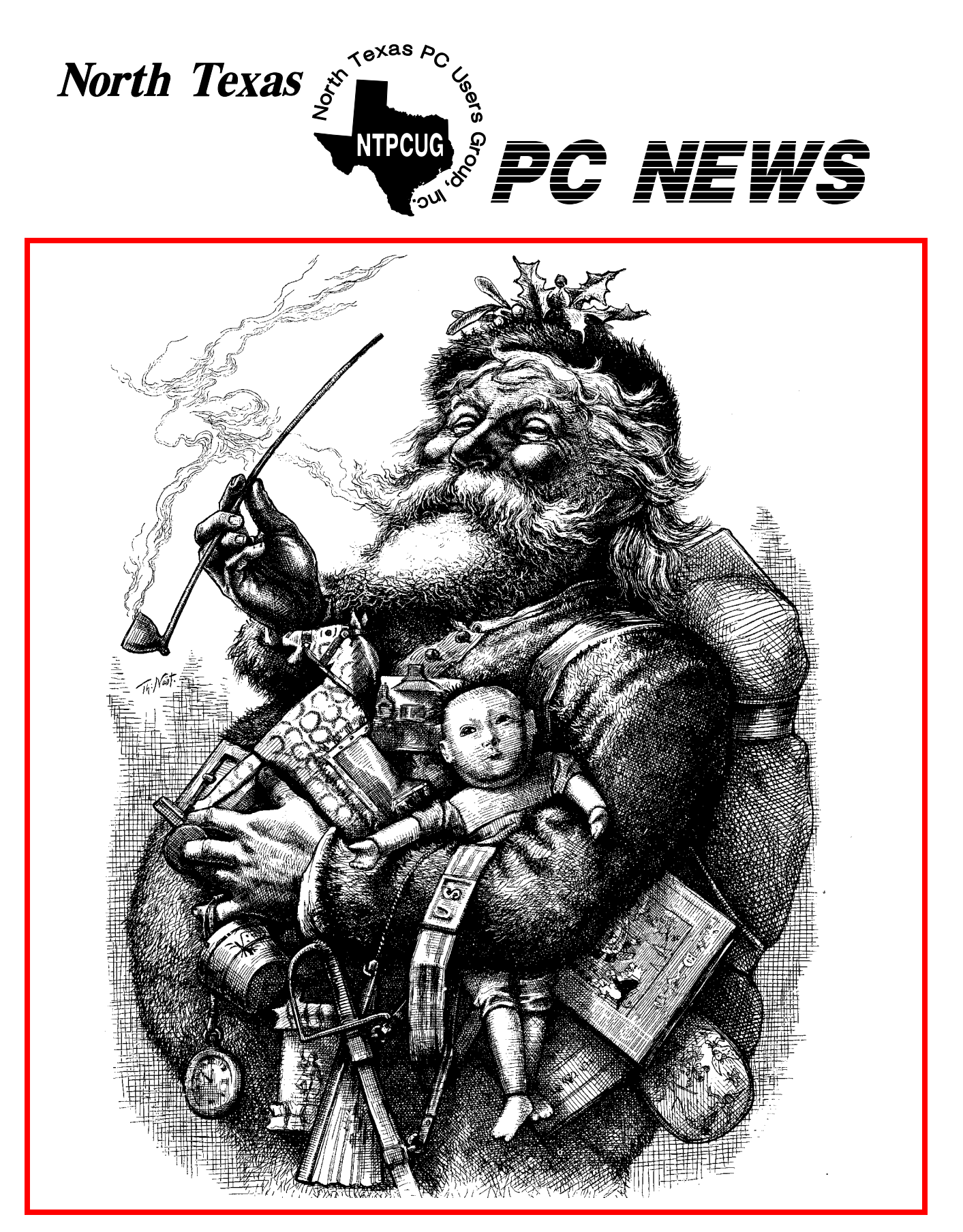

## **Online Edition**

*December 2004* VOLUME 23 · NUMBER 12

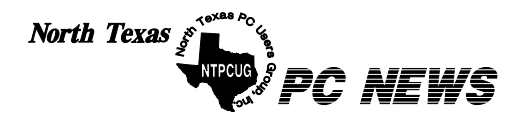

Published monthly by members of North Texas Personal Computer Users Group for their use. Send all editorial correspondence to: Editor, North Texas PC NEWS at: *newsletter@ntpcug.org*

Send address changes to: Membership Director,NTPCUG, P.O. Box 703449, Dallas, TX 75370-3449.

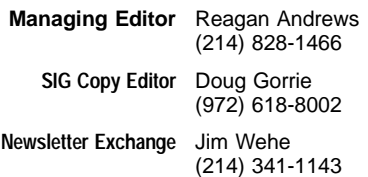

The opinions expressed herein are those of the authors and do not necessarily reflect those of the Group or its members. Copyright ©2004 by *North Texas PC NEWS.* (Articles without specific copyright notices may be reproduced unchanged by other not-for-profit User Groups if credit is given to the author and the publication.)

#### **D E A D L I N E**

Copy deadline for December *North Texas PC NEWS:* Friday, December 3, 2004

#### **Meeting Dates**:

December 11, 2nd Saturday December 18, 3rd Saturday

January 8, 2nd Saturday January 15, 3rd Saturday

February 12, 2nd Saturday February 19, 3rd Saturday

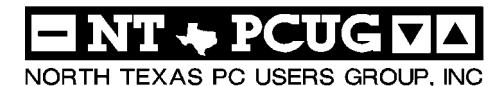

#### *Articles and Announcements:*

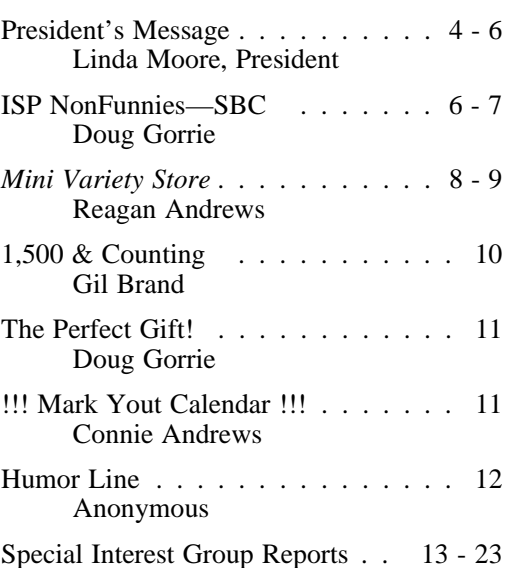

Doug Gorrie **About this month's Cover** and other

Christmas-related graphics: I have a fondness for Victorian era woodcuts and early 20th century Norman Rockwell magazine covers celebrating Christmas. That's why they are in this issue ... *Reagan*

#### Submit Newsletter articles to: *newsletter@ntpcug.org Visit the North Texas PC Users Group Web page: http:/www.ntpcug.org*

The North Texas PC NEWS is now online—and it's more important than ever that the NTPCUG newsletter contain timely and informative content of interest to our members. We will welcome pertinent "How to do it" articles, book reviews, software reviews and other materials that would be helpful and interesting to NTPCUG members.

For prospective authors, there are a few, but very important, "Do's and Don'ts" involved in article submission to the newsletter, first of which is accuracy. Be sure of your facts (unless you report them as "rumors") and always remember to report the source(s) as well.

Please don't submit articles that are taken from another source without crediting the source in your article, i.e., if you excerpt something from the Microsoft (or other) Web site, please state that in the article.

Remember to "sign" your article/ story at the bottom. A simple "by Your Name" will be quite helpful, particularly

*Special Items:*

Vendor Presentations . 3

SIG Meetings . . . 13 Rooms & Times

Officers & People You should know 24

if the editors have questions or suggestions about the story.

Please don't submit the article or story in HTM or .PDF format. It can make editing and formatting quite time consuming and difficult.

We can accept MS Word 97, most WordPerfect files and ASCII .TXT files. The absolutely latest version of any word processor may not convert gracefully to our format and may have to be rejected as a result.

Graphics should be submitted in one of the "standard" formats, i.e., .TIF, .EPS, .GIF, .PCX or .JPG files. While "native" CorelDraw (CDR) files are also OK, other graphics editor native formats may not be convertible.

Again, we want your articles and thank you in advance for your input and cooperation.

Finally, submit as e-mail attachments to: *newsletter@ntpcug.org*, or to *reagana@ntpcug.org*

*Reagan Andrews*

## PROGRAMS & PRESENTATIONS . . . Linda MOORE

### **9:00 AM - 10:00 AM**

## **Microsoft Experience More Tour Presenters: Microsoft Mindshare Team**

The Microsoft Mindshare Team will be presenting the "Experience More Tour", which features several new Microsoft products such as Windows XP Media Center OS, Windows Media Player and XP SP2.

NTPCUG members will be eligible for raffle prizes, which include Office Pro 2003, One Note, FrontPage 2003 and more.

Come join us for a great presentation.

## **10:00 AM - Noon**

## **Microsoft - Microsoft Operations Manager 2005 (MOM 2005) Presenters: Matt Hester and Keith Combs**

Matt Hester and Keith Combs will be making a presentation about MOM 2005. MOM is Microsoft's Operations Manager, which has management packs for every Microsoft backend product.

You will want to attend this presentation to learn how MOM 2005 can simply the system administration tasks, so that you do not have to review stacks and stacks of audit logs. MOM 2005 with the applicable management pack allows the system administrator to configure and prioritize the alert system pertaining to critical alerts, serious alerts for potential problems, etc.

*<http://www.microsoft.com/mom/default.mspx>*

Management Packs Guide:

*<http://www.microsoft.com/technet/prodtechnol/mom/mom2005/maintain/default.mspx>*

MOM 2005 Supported Configurations:

*<http://www.microsoft.com/technet/prodtechnol/mom/mom2005/supconfigs.mspx>*

NTPCUG members will be eligible for raffle prizes. Come join us for a great presentation.

## **NTPCUG Heroes:**

**Bill Parker –** new room North Lake rental pricing by the hour. NTPCUG was paying for the rooms in 4 hour blocks. As a result of this, NTPCUG's rental costs will be reduced about 20%.

**Ken Haskovec** – he got the Ennis newspaper to publish an article about the November 3<sup>rd</sup> Saturday meeting. As a result of reading the article, **Joseph Slovacek** attended the November meeting and then he decided to join the NTPCUG family.

**2nd Saturday SIG Leaders** – Thanks to **Tuc Goodwin**, **Stephen**, **Toi Wright** for developing a series of well-designed presentations. As a result of their efforts, **5 new members** joined at the November  $2^{nd}$ Saturday meeting. Great work everybody.

**John Dyer** – for spreading the word about NTPCUG at Career Connections and elsewhere.

**Tom Blackwell** – for posting a link to NTPCUG on his website.

## **Membership Update:**

**11 New members joined in November.** This is more than a 100% increase in new members based on the highest new member count for any previous month.

Already, in the first week of December, we have had at least **2 new members** join. Great work everybody.

#### **Action Items:**

Join the Victory Team of Volunteers and commit to calling five expired members per week. Substantial prizes will be awarded to the individuals, who help increase NTPCUG membership by either getting people to join or to renew. The goal is to call all of the 200+

former members on the expired member list. NTPCUG needs ten good people. If you want to join the Victory Team, then send email to Jack Atkinson at . *jack.atkinson@sbcglobal.net* 

We currently have 11 members on the team. The more people on the team, the faster this will be completed. Here are the current members of the team:

- ❖ **Jack Atkinson**
- ❖ **Gil Brand**

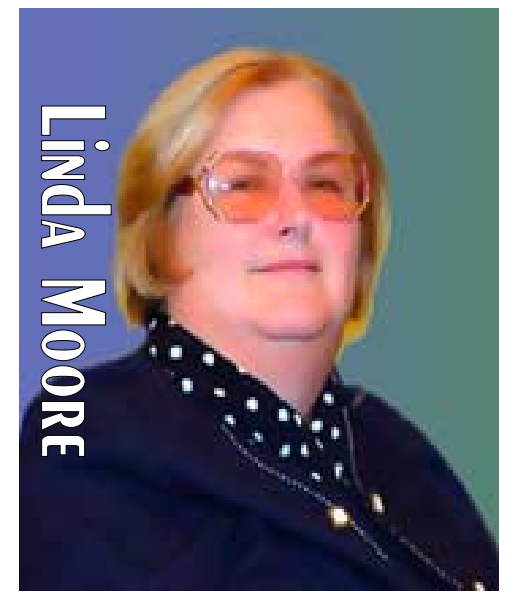

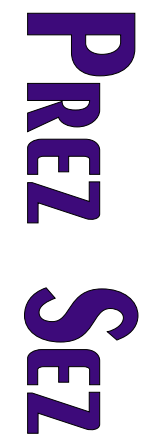

- ❖ **Glynn Brooks**
- ❖ **James Dunn**
- ❖ **John Dyer**
- ❖ **Dick Guckel**
- ❖ **Gregory Liban**
- ❖ **David Martin**
- ❖ **David Stark**
- ❖ **Don Van Slyke**
- ❖ **Bob Webber**

Help spread the word about NTPCUG. Did you know that  $70 - 75\%$  of our members are IT professionals, developers or small business owners? Well, it is true, which is also why both end-user and enterprise vendor presentations are scheduled.

> Do you have a website, where NTPCUG information and a link could be posted? If so, contact John Bloskas at *jbloskas@sbcglobal.net.*

## **Main Vendor Presentations:**

**Microsoft Mindshare team** will be making their **More Adventure Tour from 9:00 AM – 10:00 AM.**

**SA New Mem** 

**NTPCUG** 

Wyery

Memb

## **Prez Sez ... Ctd.**

Microsoft will be making the main vendor presentation on the **MOM 2005 (Microsoft Operations Management from 10:00 AM – Noon. Current** NTPCUG members will be eligible for the raffle prize drawing. Remember to bring your membership card.

Come join us for a great presentation.

#### **News:**

**Last chance** for NTPCUG members to purchase raffle tickets for the Compaq Presario 1.7 GHz Pentium 4 with 256 MB RAM, 60 GB hard drive, 17" monitor and XP Home.

Raffle tickets are just \$3.00 per ticket and you do not have to be present to win. Buy multiple tickets, if you want a better chance of winning. The drawing for the winning ticket will be held during the NTPCUG business meeting from Noon – 12:30 PM. All funds raised as a result of this raffle will be used to support the NTPCUG - TCPI computer refurbishing project.

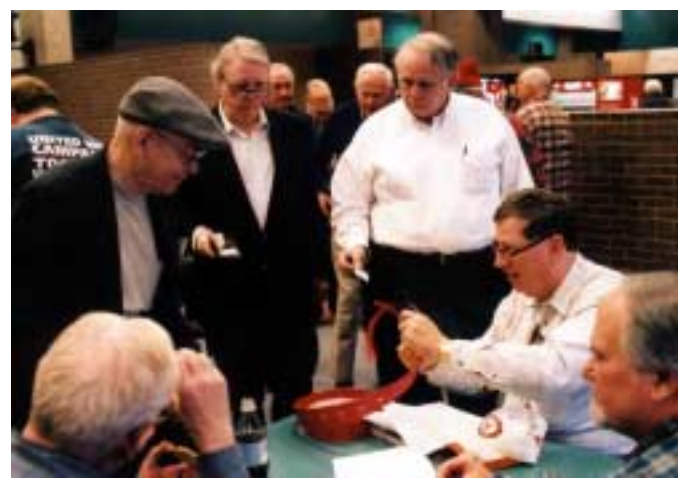

In the December 2004 Microsoft South Central newsletter, is again publicizing NTPCUG SIGs and the NTPCUG – TCPI refurbishing project. In this newsletter. If you are interested in subscribing to the Microsoft South Central Local News newsletter, then go to

#### *<http://www.microsoft.com/usa/southcentral/> default.asp*

The last item in the left-hand column is "Sign up for Local News".

**URLs to check out:**

## We Make Meetings More Effective

#### **Product Sales & Rentals**

An extensive line of presentation products from a variety of leading manufacturers for rent or sale.

#### • Video & Data Conferencing Systems

A complete range of solutions for every need and budget -- from the desktop to the conference room.

**+ Installation & System Design** 

Consultation, design and installation of customized solutions from the classroom to the boardroom.

#### **Presentation Skills Coaching**

Individual or group training sessions teach proven techniques for delivering dynamic presentations.

#### **+ Creative Design Services**

Time-saving, affordable ways to maximize the effectiveness of your next presentation.

#### **Service Programs**

Customized service plans for maintenance and support minimize equipment downtime.

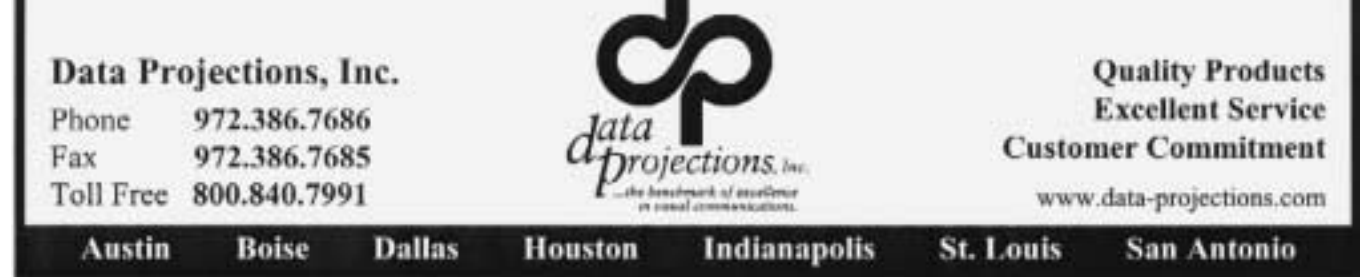

## **Prez Sez ... Ctd.**

*<http://www.virtualdr.com/>*great technical support website  $-70,000 +$  registered members

*[http://www.freetreesandplants.com/FreeTreesAnd-](http://www.freetreesandplants.com/FreeTreesAnd-PlantsWhyWeDoThis.html)PlantsWhyWeDoThis.html* Get plants for free and pay \$6.95 per item for shipping and handling. This is the best time to plant, so if you want to add some trees or other plants, go check out this site.

#### **New Members:**

Please join me in welcoming the newest members to the NTPCUG family.

- ❖ **Larry Copeland, North Richland Hills**
- ❖ **Roy Elva, Arlington**
- ❖ **Cas Gogna, Plano**
- ❖ **Michael Morgan, Flower Mound**
- ❖ **Pedro Inga, Dallas**
- ❖ **Ray Rapp, Dallas**
- ❖ **Patrick Michael Rodgers, Quinlan**
- ❖ **Michael Shepherd, Fort Worth**
- ❖ **Joseph Slovacek, Ennis**
- ❖ **Jean Weinstein, Plano**
- ❖ **Ram Yadav, Irving**

Are you spreading the word about NTPCUG membership and its many benefits? If not, then join me and other NTPCUG members in promoting NTPCUG to our friends and associates.

#### **NTPCUG Volunteers:**

If you would like to volunteer, then go to the URL below and enter your volunteer information in the field labeled "Comments on volunteering or skills". If there are particular areas of interest in which you would like to volunteer, then note that as well.

#### *<http://www.ntpcug.org/memberinfo.shtml>*

The URL above is also where a member needs to go to update their contact information, snail mail, phone, or email. If you have multiple email addresses, cell phone numbers, etc., then enter this information in the "Other Comments" field.

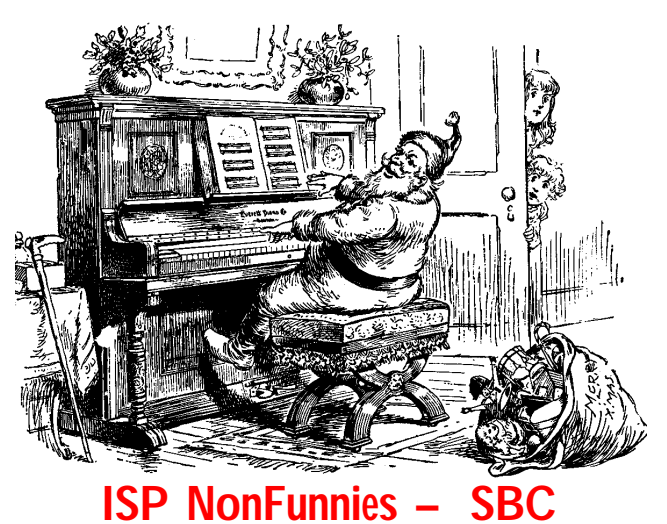

#### *by Doug Gorrie*

Is SBC your Internet Service Provider?

In early December, several members using NTPCUG's e-mail server began having problems. Incoming e-mail was arriving fine, but outgoing email wouldn't go "out". Those affected had two things in common -- they all used SBC as their ISP (DSL or dial-up), and they used client side e-mail software (Outlook Express, etc.).

After several hours of hurried research, our friends at ThePlanet, who host our mail server, advised that the issue was caused by recent changes implemented by SBC. Subsequent calls to SBC's technical support personnel confirmed that SBC had begun blocking port 25 smtp e-mail that was going through non-SBC mail servers. (How's that for teckie jargon!!).

In layman's terms, anyone trying to use a non-SBC e-mail server to send outgoing e-mail found themselves blocked. But if you sent the same e-mail us-

Remember, if any of your contact information has changed, since you joined NTPCUG, this is the most efficient way for Jeri Steele, (membership@ntpcug.org), the membership director to get your updated information.

Linda Moore *Linda.Moore@ntpcug.org*

## **ISP NonFunnies — SBC ... Ctd.**

ing an SBC account and an SBC mail server, it went fine.

SBC advised they had begun a program in recent months to reduce the amount of spam being sent using SBC Internet facilities. Much of this was intended to prevent infected machines from generating spam, unbeknownst to the PC's owner. In other words, they knew that spammers were effectively commandeering individual user's PCs without the owner's knowledge, and causing the PC to become a spam generator.

SBC began blocking port 25 -- the port used to send outgoing e-mail from one machine to another. The exception was e-mail that used SBC e-mail accounts. In this manner, they could ensure that spam was reduced. The exceptions are users that have a static IP ( a non-changing IP assigned by SBC) such as a business, and those that send e-mail through web access (like [http://mail.yahoo.com\).](http://mail.yahoo.com)

However, SBC "forgot" to advise their users what was planned. Many SBC customers with an NTPCUG e-mail account suddenly found their mail wouldn't leave their PC. In fact, the issue is not limited to NTPCUG accounts. If you are an SBC ISP customer and have e-mail accounts through other providers, you could be impacted. But be aware that other ISP's have been implementing similar procedures, and more will in the future, so even non-SBC customers may find them selves in trouble..

SBC is rolling out port 25 filtering in stages. We're told that all SBC domains will have this "feature" fully implemented by January 13, 2005. Any SBC

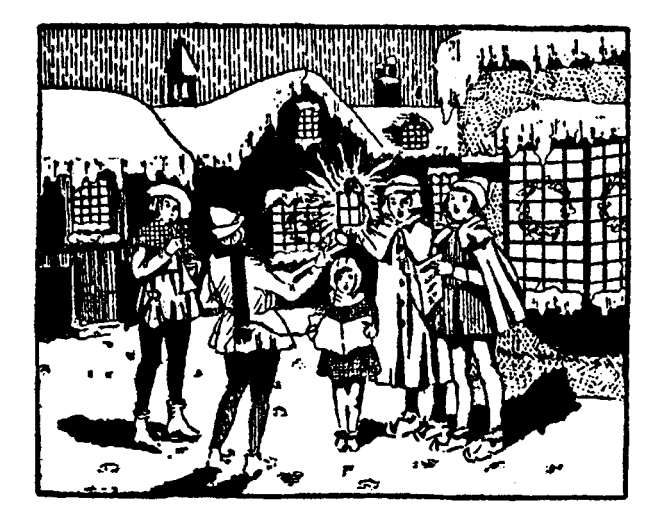

user having the following domain names will be impacted:

- ❖**ameritech.net** ❖**flash.net** ❖**nvbell.net** ❖**pacbell.net** ❖**prodigy.net** ❖**sbcglobal.net** ❖**snet.net** ❖**swbell.net**
- ❖**wans.net**

If you have SBC Internet service through any of these domains and wish to continue sending e-mail through non-SBC servers (such as ntpcug.org e-mail), you should advise SBC that you wish to opt-out of port 25 filtering. Go to . Once there, indicate that you use DSL or Dial (as appropriate) and which of SBC's domain you use. On the subsequent screen, complete all the contact information, then choose "Security" for the "Abuse Type", choose "e-mail" for "Abuse Occurred in", and in the large message block below, advise that you choose to opt-out of port 25 blocking for outgoing e-mail that goes to non-SBC servers.

In your request, be sure to list all SBC e-mail accounts that you have. This will ensure that all your accounts can be used freely. Supposedly, they will clear up the use on your SBC service within 12 hours. If not, send the message again.

Again, this only impacts SBC Internet users having client side e-mail software, and having e-mail accounts through non-SBC mail servers. If one or more conditions do not apply, you are home free.

Your opt-out request can be done before SBC goes after your domain. As of this writing, SWBELL.NET users are not impacted, but by January 13th, they will be.

By the time you read this, NTPCUG e-mail users will have received a separate e-mail covering this issue. But if you wish to read more, go to *<http://help.sbcglobal.net/article.php?item=4640>*.

Good luck.

*Doug Gorrie*

## **SBC caught us by surprise Best laid plans for Novell, WP and Ray Noorda replaced**

#### **Next month: IBM sells PC unit While HD DVD v. Blu-ray mounts**

I originally planned this column to head up with Novell, WordPerfect and Ray Noorda. Didn't turn out this way, though. SBC's ISP behavior affecting NTPCUG members' NTPCUG email accounts came to the top easily. In short, SBC began a concerted ef-

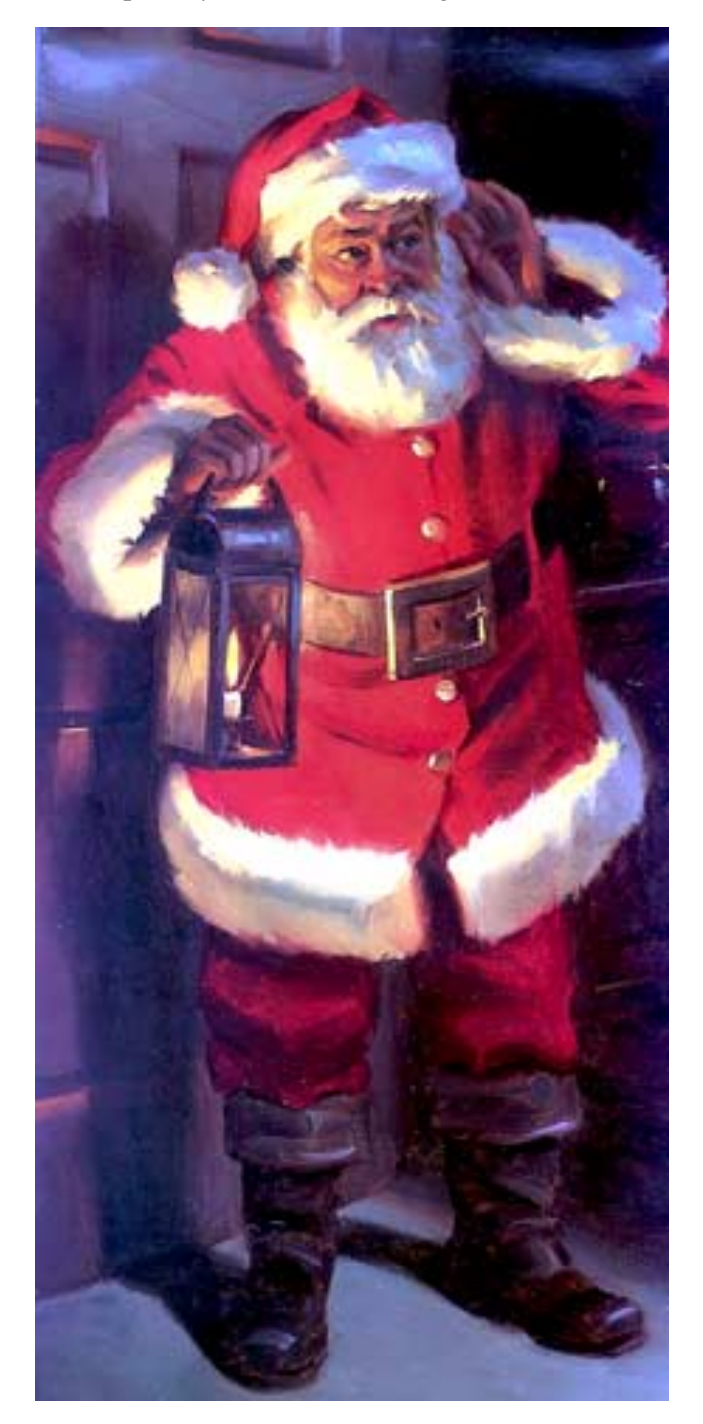

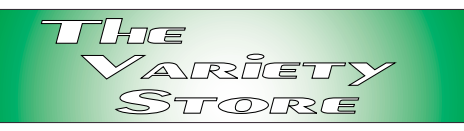

fort to block SPAM from their ISP systems—without notifying their customers they were doing so.

For the detailed account of this obnoxious SBC decision sans notification, see Doug Gorrie's article, *ISP NonFunnies — SBC*, on pages 6 and 7 of this issue. Doug describes the problem and provides a solution for Port 25 blocking. It does work.

## **Novell suing Microsoft for**  WordPerfect's **decline**

This is a "fun" piece and takes me back to the impact really bad business decisions had on formerly very strong vendors in the past. It involves the hatred the "Grandfather from Hell," Novell's Ray Noorda, had for Microsoft and Bill Gates, and, the folly of betting against Windows at a very critical "tipping point."

Novell is suing Microsoft for their anti-competitive, monopolistic business practices that toppled WordPerfect from its #1 corporate word processing position and caused the value to decline seriously.

It's hard to take this garbage from Novell seriously.

## **Really bad decisions**

WordPerfect went down as a result, first, of very bad WordPerfect Corp. decisions, and, second, even worse decisions by Novell's CEO Ray Noorda. In 1990, the year Windows 3.0 was released, WordPerfect ruled the desktop in the corporate arena. WordPerfect's leaders decided that Windows wouldn't fly in the corporate world and continued betting on their DOS products. That was a very bad decision and WP obviously didn't observe the impact Win 3.0 had on the end users in this arena.

The funny thing is that the DOS WordPerfect 5.1 worked really well in Windows 3, 95, 98, and XP. I don't know about Win ME and 2000, since neither of those was installed on my wife's PC. She did prefer WP, but learned MS Word for Windows grudgingly as early Win versions of WP were somewhat bug ridden.

## **Enter Ray Noorda**

Ray Noorda had an extreme dislike for Microsoft, and Bill Gates in particular. He purchased Digital Research Inc. (DRI) for DR DOS (an MS DOS clone), but didn't do a very good job of marketing the (then) superior DOS. He then decided to attack Microsoft in the "office" arena and purchased WordPerfect Corp. in 1994 for more than \$1 billion—after WP was already in rapid decline as a result of their bet on OS/2 and against Win 3.0.

(This would appear to be an excellent example of an individual's obsession leading to distorted perception and bad decisions.)

At the time, Novell was king of the WAN/ LAN arena. There were other networking vendors, but Novell was definitely at the top. As Microsoft entered this arena in a significant marketing effort, WP's sales declined rapidly and Novell sold WP in 1996 for roughly one-eighth of its purchase price.

## **Microsoft's Reply**

Through this lawsuit, Novell seeks to blame Microsoft for its own mismanagement and poor business decisions. The record is clear that bad decisions and business mistakes are the reasons WordPerfect fell out of favor with consumers. It's also unfortunate, and surprising, that Novell has just now chosen to litigate over a business it owned for a very short time and that it sold more than eight years ago.

## **In a new, different arena Dual Layer DVD recorders?**

I have a couple of DVD recorders I will use to transfer my LaserDisk and VHS tape collections to DVD's. Since repairs for LaserDisk players are difficult to obtain, I have to go this route if I wish to maintain the collection intact. "Regular" DVD's hold roughly 4.7G of material and a two-hour movie has to be MPEG 2 encoded to fit.

Dual Layer DVD's, however, hold 8+G of material and won't require the encoding. The drives are "relatively" inexpensive and I thought about adding one.

That is, until I saw the first media price—\$14.95 per disk—which created a planned delay in acquisition. Some of the titles I have are already on DVD format and are priced somewhat less than the blank media I saw.

### **IBM really in the news In November & December**

Fact that IBM's *Power PC* CPU design is very, very good is well established. The chips do more with each clock cycle than either the Intel or AMD designs and run somewhat cooler. IBM's decision to progress with their multiple CPU on a single chip technology was enhanced by announcement that IBM is working with Sony and Toshiba on development of a chip code-named "Cell."

Reported in the November 29 edition of *The Wall Street Journal*, Cell will be focused on home-based entertainment, "high-definition TV sets from Sony and Toshiba and a 'home server for broadband content' from Sony" the article reported.

Makes a lot of sense as the Power PC design is really good at handling graphics. It can be optimized for several applications areas and would allow a multiple CPU chip design with a 64-bit power processor and multiple processor cores to deal with a variety of tasks instead of being pointed at a single applications area as single CPU chips are now.

This may finally give Intel and AMD some real interesting competition in the expanding home and entertainment sphere.

 *Reagan Andrews*

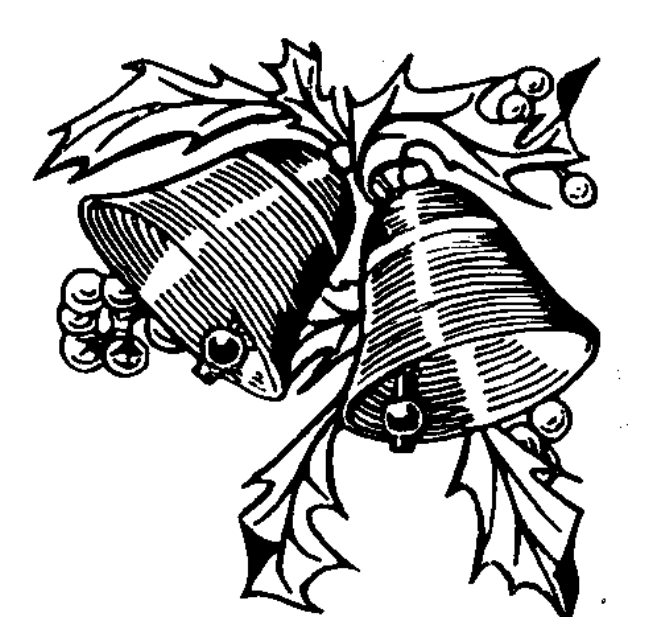

## **1,500 & Counting**

## **NTPCUG Volunteer Effort Report**

*by Gil Brand*

#### **Status of the computer refurbishing project?**

NTPCUG Volunteers have assembled, tested and shipped their **1,500th** PC since the project began. Currently, the volunteers are averaging 500 refurbished PC's for impaired users per year.

For new members, NTPCUG sponsors a volunteer program to refurbish "old" PC's using NTPCUG volunteers with the finished computers going to visually impaired individuals via the Texas Center for the Physically Impaired (TCPI), *<http://www.handicapability.org>*. All of the equipment goes to blind or visually-impaired persons in America and in several foreign countries.

If you have basic hardware skills, or just want to learn, contact me at *gb1@ntpcug.org* We only have 12 work stations, so please request a place. Don't just arrive expecting to find a station available.

We have regular sessions every Tuesday and Thursday, 1-4PM, at King of Glory Lutheran Church, 6411 LBJ Freeway (West bound service road from the Hillcrest exit). Our workroom is in the basement level of the church. Ring the outside bell for entry into the building.

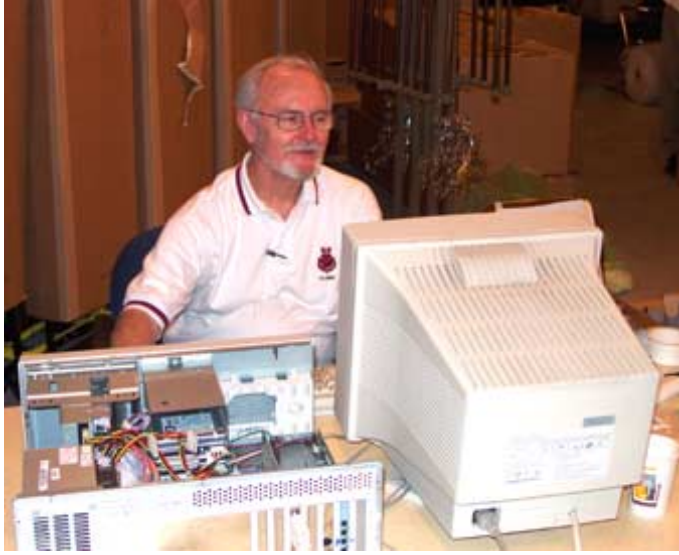

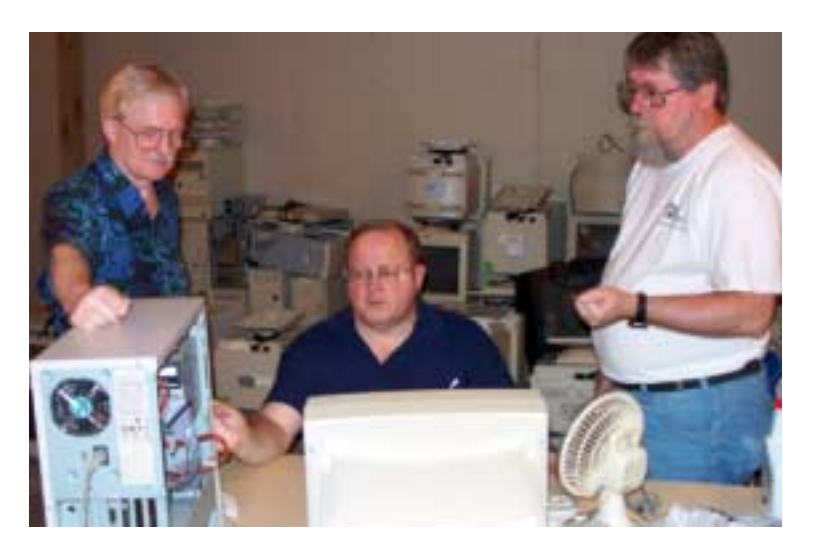

If you, your employer, or a friend, have older computers (Pentium II-300Mhz or better) and/or components (56k-modems, hard drives, sound/video cards, 72 & 168-pin memory, monitors, keyboards, mice) that are just gathering dust, please contact me about donating them to this tax-deductible effort. We have received several corporate donations in the last few months; PLEASE keep checking with your company about donations.

We are also in need of a couple of volunteers to assemble some donated shelving, if you can't or don't want to work on computer hardware.

And last, but not least, we need a volunteer to: determine the proper driver for various donated sound/video/modem cards; download and test the drivers; and save the drivers to floppy disks.

So you can see that we need volunteers with different skills, and have a continuing need for additional computer refurbishing help. Let me know if you can assist.

[For those of you who have requested weekend sessions, these do occur on occasion and if you let Gil Brand know of your interest, he'll get in touch to let you know the date and times.]

*Gil...*

[Ed. Note: Yes, this is a repeat from last month. This is one of the more important activities of the NTPCUG and bears repetition. Please volunteer if you can and visit the ntpcug Web site *[http://mail.ntpcug.org/Volunteers\\_Album/index.htm](http://mail.ntpcug.org/Volunteers_Album/index.htm)* .]

## **!!! Mark Your Calendar !!!**

Future Newsletter Deadlines and Meeting Dates

Please Note: The December meeting will be on December 18 at Building "C" on the North Lake Community College in Irving, TX.

Our main meeting presentations [and most SIGs] will be on the **third Saturday** of each month. The **newsletter deadline** each month will be **fifteen days before** the main meeting. See the schedule below at right for a listing of those dates.

## **The Perfect Gift!**

Looking for a last-minute gift that's quick, easy and keeps on giving for the entire year? Take a tip from Doug Gorrie and consider giving a one-year membership in the North Texas PC Users Group. This is an especially appropriate gift for a friend or relative who is new to computing and interested in learning how to use and enjoy the PC.

Point out the Genealogy SIGs to people who are collecting information about their families, tell friends how much the Internet SIGs can help in easing their way into really using the Web, and the benefits of friendly, early computer lessons in the Introduction to the PC SIG.

More experienced users would appreciate value of vendor presentations in making important software and hardware decisions during the year.

If you have a friend or relative who constantly "borrows" your copy of the latest *North Texas PC News*, a gift membership might be especially welcome.

*Doug Gorrie*

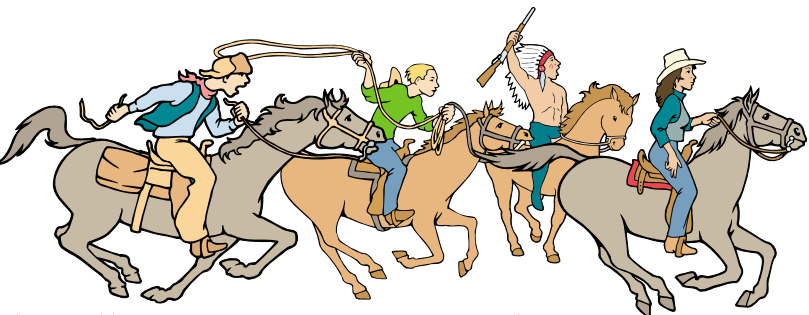

NTPCUG Members are really anxious to see the latest

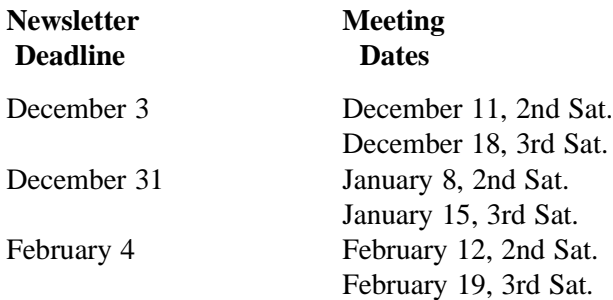

#### Off-Site SIGs

The North Texas Microsoft Developers SIGs Beginning Visual Basic, Advanced Visual Basic, Access, and Application Developers Issues SIGs) will meet the **second** Saturday of each month at Microsoft Corporation's Building #1 located at 7000 State Highway 161 in Irving, Texas.

Up-to-date Information

Make it a habit to check our Web site at *<http://www.ntpcug.org>* for any last minute changes.

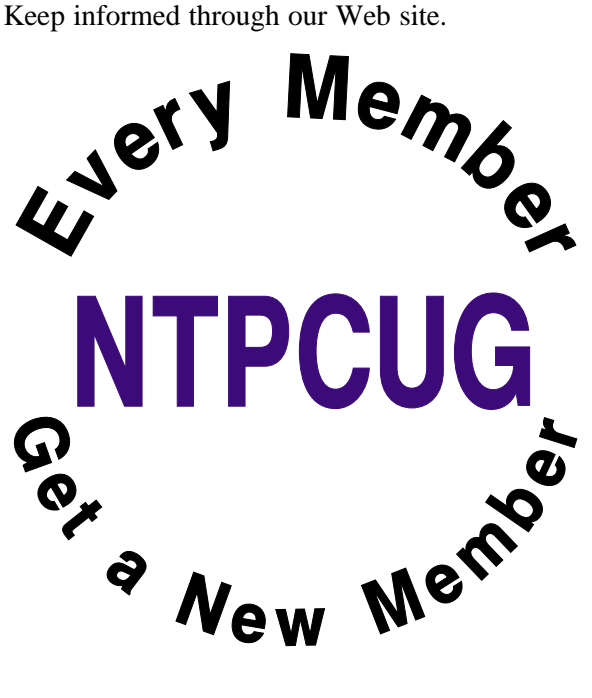

## **Holiday Eating Tips**

- 1. Avoid carrot sticks. Anyone who puts carrots on a holiday buffet table knows nothing of the Christmas spirit. In fact, if you see carrots, leave immediately. Go next door, where they're serving rum balls.
- 2. Drink as much eggnog as you can. And quickly. Like fine single-malt scotch, it's rare. In fact, it's even rarer than single-malt scotch. You can't find it any other time of year but now. So drink up! Who cares that it has 10,000 calories in every sip? It's not as if you're going to turn into an eggnog-alcoholic or something. It's a treat. Enjoy it. Have one for me. Have two. It's later than you think. It's Christmas!
- 3. If something comes with gravy, use it. That's the whole point of gravy. Gravy does not stand alone. Pour it on. Make a volcano out of your mashed potatoes. Fill it with gravy. Eat the volcano. Repeat.
- 4. As for mashed potatoes, always ask if they're made with skim milk or whole milk. If it's skim, pass. Why bother? It's like buying a sports car with an automatic transmission.
- 5. Do not have a snack before going to a party in an effort to control your eating. The whole point of going to a Christmas party is to eat other people's food for free. Lots of it. Hello?
- 6. Under no circumstances should you exercise between now and New Year's. You can do that in January when you have nothing else to do. This is the time for long naps, which you'll need after circling the buffet table while carrying a 10-pound plate of food and that vat of eggnog.
- 7. If you come across something really good at a buffet table, like frosted Christmas cookies in the shape and size of Santa, position yourself near them and don't budge. Have as many as you can before becoming the center of attention. They're like a beautiful pair of shoes. If you leave them

behind, you're never going to see them again.

- 8. Same for pies. Apple. Pumpkin. Mincemeat. Have a slice of each. Or, if you don't like mincemeat, have two apples and one pumpkin. Always have three. When else do you get to have more than one dessert? Labor Day?
- 9. Did someone mention fruitcake? Granted, it's loaded with the mandatory celebratory calories, but avoid it at all cost. I mean, have some standards.
- 10. One final tip: If you don't feel terrible when you leave the party or get up from the table, you haven't been paying attention. Reread tips; start over, but hurry, January is just around the corner.

#### **Remember this motto to live by:**

"Life should NOT be a journey to the grave with the intention of arriving safely in an attractive and well preserved body, but rather to skid in sideways, chocolate in one hand, martini in the other, body thoroughly used up, totally worn out and screaming "WOO HOO what a ride!"

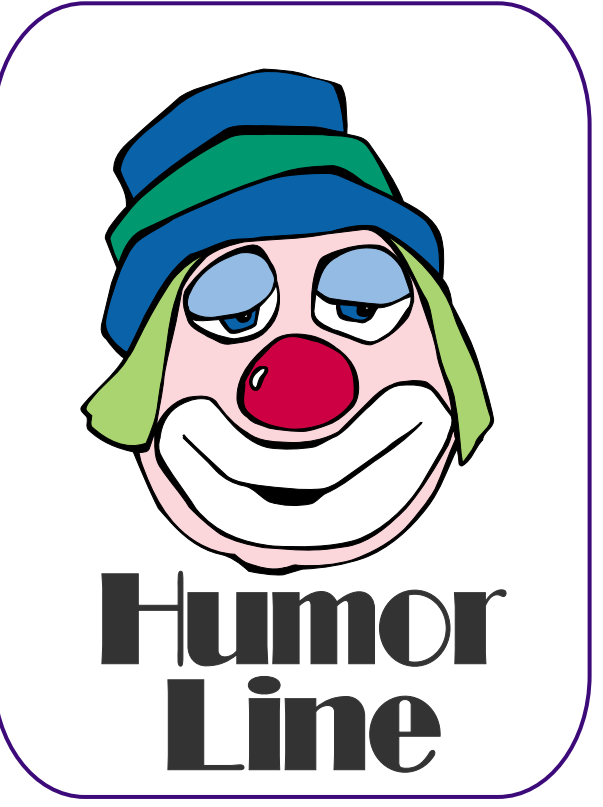

# Selected S REPORTS

News and meeting notes of Special Interest Groups *Further background information about a SIG is available from the SIG's Web page at <http://www.ntpcug.org>*

.

#### **Access**

*The Microsoft Access SIG is BACK!* Back, that is, with the main meetings of the North Texas PC User Group SIGs on the third Saturday of the month at North Lake College. We are happy to be meeting along with the other *NTPCUG Microsoft Office SIGs*: *Microsoft Excel* spreadsheet and *Microsoft Word* word processor. Tentatively, we will meet at 11:00 AM, so as to avoid meeting time conflict with the other Office SIGs. You can start at 8:00 AM with Excel and spend the whole morning learning about Microsoft Office software.

*In December, 2004*: the *Microsoft Access SIG* will be taking a holiday.

*On January 15, 2005*: **(Note the change to** *Third* **Saturday!)** the *Microsoft Access SIG* will meet in coniunction with the newly-renamed *Microsoft Access Fundamentals SIG*. Most of the attendees at the former *Beginning Access SIG* were not, in fact, *beginners*, but users of the end-user features -- thus, the new name 'Fundamentals'.

*Microsoft Access Fundamentals SIG Leader* **Jim Wehe** will conduct the meeting, and others of the leadership of both SIGs will participate. Jim will demonstrate a simple Access application to keep track of NTPCUG SIG assignments and rooms and report them from different points of view, including a codeless implementation of a CrossTab Query to reproduce the Roomand-Hour grid that we are used to seeing. He will also show an introductory lesson from an Access self-study CD. Attendees will provide information on their particular areas of interest in Microsoft Access, and indicate topics they would like to see in future sessions.

*In November, 2004*: SIG Co-Leader **Jack Atkinson** presented *The Simplest Ever Application to Help Consolidate the Descriptions, Locations, and Navigation to Documents and Spreadsheets/*

This "helper" application was done in MS Access and consists of:

- ❖ One table with about five columns – all "text" data type.
- ❖ One form that lists all of the "documents" along with notes or content descriptions, location, and type.
- ❖ One Select query to serve as the source for the form.
- ❖ One Module containing three Subroutines – one is a "request router" and the other two handle the starting of Word or Excel and the passing of the document name and attributes.
- ❖ No Macros or Reports are required.

Jack explained how simply this can be done in less than 50 lines of VB code! In fact, there are about five lines of code on the single form and about 42 lines of code within the Module.

Thanks, Jack!

#### *Valuable Prizes*:

And, in keeping with the long-standing tradition of the Access SIG, we'll see if we can't turn up a "valuable prize" or few, if you will agree to the premise that that "value, like beauty, is in the eye of the beholder".

*Jack Atkinson* 

#### **SIG Meeting Schedule**

#### **8:00**

 Microsoft Networking Hardware Solutions Excel/Spreadsheets (Not meeting) e-Commerce

#### **9:00**

 Wireless Communications Operating Systems PC Concepts (Not meeting this month) Dallas Corel Microsoft FrontPage Microsoft Word

#### **10:00**

 Alpha Five Data Base PC Concepts (Not meeting this month) Microsoft Word (Continued) Personal Digital Assistants Professional MIDI and Audio Rhino 3D

#### **11:00**

 Internet WordPerfect for Windows Digital Photography

#### **12:00**

#### **NTPCUG Business Meeting**

#### **12:30**

 Investors DSDA (Not meeting) The Master Genealogist **Security** 

#### **1:30**

 Perl DSDA (Not meeting) The Master Genealogist (continued)

SIG meetings are listed by time for the September 18 meeting. Times may change, and members are advised to check the NTPCUG Web site for latest listings. Room locations will be posted on the day of the meeting.

The following SIGs are meeting at separate locations, and are not included in the schedule above. Check the SIG notes for time and location.

Meets on 12/11 **SharePoint** ASP.net Visual BASIC - Advanced Visual BASIC - Beginning

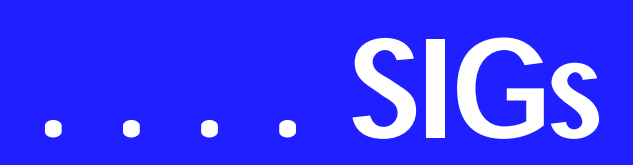

#### **Access Fundamentals**

. Coming in January 2005 !!

#### **Alpha Five Database**

Note:

Windows has two models for user interface, a single document interface (SDI), and a multiple document interface (MDI). Alpha uses a MDI model where there can/will be multiple windows, e.g. forms, control panel, etc. open at once inside the A5 frame. Contrast this with the newer versions of MS Word where every document opens in its own frame, and has a separate icon on the Windows taskbar.

This month I will show how to simulate a SDI interface in A5v5.

My application had forms of quite different sizes and I found I was frequently resizing the Windows desktop area devoted to displaying this application. Either I made it smaller to conserve display space, or I made it larger to see the larger forms. I also was palnning on giving this application to others, and was concerned that novice computer users would get frustrated with the MDI interface where one form might be completely hidden by another, or that a form would not display completely if the A5 frame was not large enough. I also did not like the look of maximizing A5 and then displaying a small form with large amounts of blank space inside the A5 frame.

So I made A5 resize to fit each form that is opened. The result is exactly what I wanted, although I added a parameter to turn the feature off for those few times when a knowledgeable user really wanted to see multiple forms at once.

This is quite different than the A5 checkbox for startup forms that talks about creating a SDI look.

It took quite a long time to get the process working as I wanted, and there are still some enhancements that would require new features in A5, but now the process can be implemented quickly for other applications since it relies on a call to just one global function.

On another front, to go along with the client/server environment that Alpha introduced with their current web server, Alpha Software's next version will provide client/server processing in the rich client environment. In the past the ability to deal with backend C/S databases existed, but was not particularly robust. We will begin to discuss the information we are getting about the upcoming release, and how Alpha users should prepare for it.

*Bill Parker.*

### **ASP.NET**

The ASP.NET SIG is a place that developers that are new to ASP.NET can come and learn what they need to learn to successfully develop a production quality website using ASP.NET.

Our meeting place has changed; Instead of meeting on the fourth floor of the Microsoft building, we now meet on the first floor. Our new meeting space is gorgeous!

At our December  $11^{th}$  meeting, Toi B. Wright is speaking on An End-to-End Application: Month 2

*Toi B Wright* 

#### **C# Programming**

Due to lack of interest, the NTPCUG C# SIG has been discontinued. For those still seeking a C# programming user group, I help run another SIG which meets at Microsoft the first Thursday of each month. For more [info check out http://www.dallas](http://www.dallas-csharp-sig.com)csharp-sig.com

*John Davis* 

#### **Sig Leader Listings**

SIG Coordinator Bill Parker at: sig\_coordinator@ntpcug.org

#### Access

Larry Linson larry.linson2@ntpcug.org Jack Atkinson jatkin@bigfoot.com

#### **Alpha Five**

Bill Parker............(972) 381-9963 h bill@partec.net Dan Blank............(972) 395-3367 h dan.blank@verizon.net

#### ASP.NET

Toi Wright............(214)-521-8336 toi@compuserve.com Larry Linson lmlinson@yahoo.com Linda Moore lhmoore@pobox.com

#### **Dallas Corel**

Cynthia Burtch.....(940) 320-0164 reburtch@charter.net Martin Hellar........(903) 849-3492 mwhellar@ntpcug.org Marsha Drebelbis (214) 951-0266 mdreb@litigraph.com

#### **Dallas Software Developers Assn.**

Glen Ford ............(972) 423-1888 gford@sharpsite.net Martin Hellar........(903) 849-3492 mwhellar@ntpcug.org Bob Weber, ........ (214) 348-3813 rwwebber@swbell.net

#### **Digital Photography**

James Dunn........972-279-5712 jdunn@ImagesByJamesDunn.com

#### **e-Commerce**

Alan Lummus ......(972) 733-4141 w&h alan.lummus@ntpcug.org

#### **Excel/Spreadsheet**

Jose Rivero .........(817) 271-8246 jrjrivero@hotmail.com Frank Tubbs ftubbs@sbcglobal.net

#### **Genealogist - The Master**

Jeri Steele ...........(972) 306-15966 h jeri@pioneerinfo.com Bill Dow (972) 306-1596 w dow@PioneerInfo.com

#### **Hardware Solutions**

Charles Miller ......(903) 938-4220 h

cbaxter@pobox.com Ralph Beaver ...... (817) 624-9530 h Gary Johnson...... (972) 938-0344 h

#### **Internet**

Glynn Brooks ...... (214)-228-2831 glynn@rgbtechnical.com

#### **Investors**

Kathryn (Kathy) Troxell infoinvest@aol.com

#### **Linux**

John McNeil ........ (972) 227-2881 john.mcneil@ntpcug.org Gil Brand, gb1@ntpcug.org

#### **Microsoft FrontPage**

Alan Lummus...... (972) 733-4141 w&h alan.lummus@ntpcug.org

#### **Microsoft Networking**

Gil Brand............. (214) 341-7182 h g.brand@ntpcug.org Bill Rodgers......... (972) 690-3507 h bill@lexonitech.com

#### **Microsoft Word**

Diane Bentley...... (972) 724-0855 w&h diane.bentley@ntpcug.org

#### **Midi & Audio SIG**

Alan Lummus...... (972)-733-4141 alan.lummus@ntpcug.org

#### **Operating Systems**

Reagan Andrews (214) 828-1466 h reagan.andrews@ntpcug.org Chuck Stark ........ (972) 985-9176 chuck.stark@attbi.com

#### **PC Concepts**

Harold (Spike) Smith ............................ (214) 764-1188 h intro@comcast.net

#### **Perl SIG**

Larry Martin......... (972)-783-4548 larry.martin@acm.org

#### **Personal Digital Assistants**

Birl Smith**.............**(214) 616-6458 w birl.smith@ntpcug.org Craig Winder....... (214)-724-4210 c.winder@ntpcug.org David Martin davidm@attbi.com

#### **Rhino 3D**

Bob Campbell ..... (817) 540-1273 bob@campbelldesigns.com

# **SIGs . . . .**

#### **Communications**

Which WiFi Router is better?

I am often asked which company makes the best WiFi router. There is not much difference in the advertised hardware or transmission speeds. It IS better to buy one brand of WiFi product. Installation, upgrades, solving technical issues and maintenance is easier if there is only one brand of product. The differences between products are software, documentation, upgradeability and customer support.

Wireless cards and routers are cheap. Many computer users purchase hardware based on the lowest cost. The quality of software varies between manufactures, so read product reviews before purchasing. Manufacturers must support multiple versions of Windows with multiple install programs and drivers. The documentation for these products is sometime a fold-out or text on a disk.

Documentation for WiFi products beyond setting up a network is either limited or too technical for most people to understand. Most individual or businesses never turned on WEP because it is difficult to understand and maintain. Trying to implement WPA on WEP is not well documented for a WiFi product or from outside sources. Customer support for the implementation of WPA has been weak. Weak customer support has been an irritation for those brave enough to try the WPA standard.

Upgradeable hardware is important because the 802.11 specifications keep evolving. There is much talk about the 802.11n specification, which Intel plans into hardware products. Intel and Microsoft believe more bandwidth is needed for networking. Technology managers are not seeking more bandwidth.

The shift to wireless has created numerous problems between radio interference from microwave ovens in the home and business environment. Technology managers will only want one 802.11 standard in their environment. Imbedding 802.11n in hardware means either the whole environment should be upgraded or the hardware will be deactivated. Mixing specification standards can work in a home environment, but in a business environment there will be workstations and printers that work sporadically. Tracing radio interference can be an additional technology function.

A technology manager recently commented that WPA will keep outsiders from using the Internet from his organization but WEP is not strong enough to keep Pocket PC devices from roaming the organizations network. We will talk about encryption, hardware and the 802.11n. Join us in December in the Wireless Communication SIG and bring your questions.

#### *Birl Smith*

#### **Digital Photography**

I would like to thank David for filling in for me the past two months. In December, I will be back with a tutorial on selections and masking. This is a very important skill. Masking allows the photographer to work on only a selected part of the image while leaving the rest of the image alone. Creating a complex mask can take quite a bit of

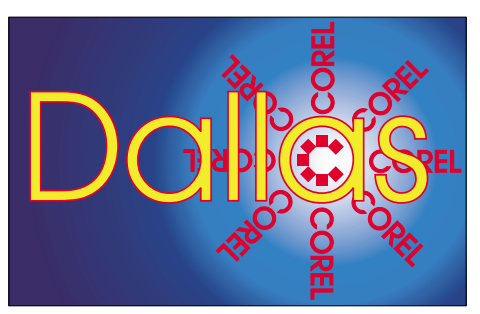

SIG of North Texas PC Users Group, Inc.

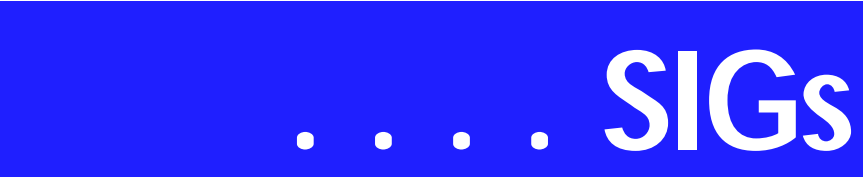

time so choosing the right tool is very important. Photoshop has several different tools for doing selections and masking. I will be covering most of them, as time allows.

New this month, I have obtained a couple of books to give away for door prizes. 'The Absolute Beginners Guide To Photoshop Elements 2' is a Que book by Lisa Lee and is for people at an entry level. For more advanced users, I have a copy of 'The Hidden Power Of Photoshop Elements 2' by Richard Lynch, a Sybex book. You may have heard about this book as it has a disk with some plug-ins that add back a few of the functions Adobe cut out of the full version when they made Elements.

When working with Elements, I seriously miss the Curves Tool. Well, here it is on the included disk as plug-in with instructions in the text on how to use it. There are several other 'missing'

#### **Important Corel Addresses & Phone Numbers**

#### **Corel Corporation 1600 Carling Avenue, Ottawa, Ontario, Canada K1Z 8R7**

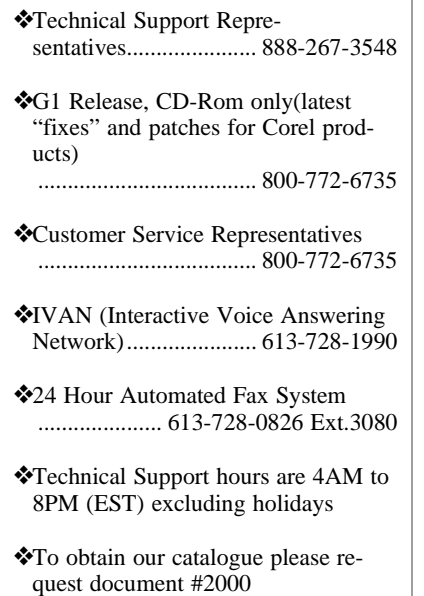

tools besides. This is a 'must-have' if you want to do serious work with Elements. Only currently paid-up members are eligible to win the door prizes so be sure to bring your membership card.

I have also received an update to the nik multimedia, Inc 'Color Effects Pro' package. Besides a few new effects there is a new feature called 'Selective' that allows you to use a brush to paint in an effect. In addition, all the filters are now 16 bit compatible so you can use them on 16 bit per channel images. Hopefully I will have some more info on this in January.

*James Dunn* 

#### **e-Commerce**

If you'd like to receive news about our SIG meetings via e-mail, and/or if you'd like to receive e-mailed information about special opportunities or promotions I think would be of particular interest to attendees of our SIG, please sign up for the appropriate automated email distribution list(s): For SIG meeting information only, subscribe by sending a blank e-mail with the "TO" and "SUBJECT" lines exactly as follows:

TO: *SIG-lists@bkmts.com* SUBJECT: *SIG-ecommerce-info-subscribe*.

To subscribe to the automated e-mail list for special opportunities and promotions, send a blank e-mail with the "TO" and "SUBJECT" exactly as fol-

lows: TO: *SIG-lists@bkmts.com* SUBJECT*: SIG-ecommerce-promosubscribe*.

Once you successfully subscribe to either list, you'll receive a confirmation e-mail that will contain information for unsubscribing at any time from either list.

*Alan Lummus* 

#### **Excel**

Due to other commitments, the December Excel SIG meeting is cancelled. In the mean time, please forward any ideas you may have for future meetings.

Jose Rivero; Excel SIG Leader*; jrjrivero@hotmail.com*

*Jose Rivero* 

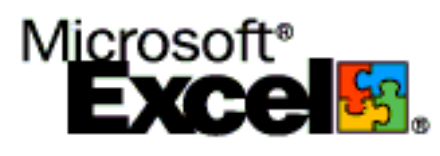

#### **Internet**

Last month we looked at how email actually flows through the Internet and considered various approaches that you can take to defend your email inbox. We also reviewed two products from FireTrust - *MailWasher Pro* and *Benign*.

In December, we will look back at all the topics covered in 2004, and look forward to the agenda for 2005. We will also have more time than usual for open discussion of whatever topics or problems that people want to discuss, so bring 'em on.

#### **Future topics**:

*January*: The Future of the Internet - Internet 0, Internet 2, and IPv6

**Security SIG** Adam Rose adam.rose@ntpcug.org

- **Visual Basic .NET Beginning** Tuc Goodwin....... (972) 345-9934 tgoodwin@ntpcug.org
- **Visual Basic .NET Advanced** Stephen Johnson (214) 532-9788 stephen@rsj-services.com
- **Wireless Communications** Birl Smith ............ (214) 616-6458 w birl.smith@ntpcug.org

#### **WordPerfect / Windows**

Cindy Adams ...... (817) 481-1300 wM cadams11@earthlink.net

*February*: Getting the Most Out of Firefox

*March*: How to Set Up a Router/Firewall *April*: The Future of Email - How Tech-

nology Will Stop Spam and Phishing Attacks

*May*: The How and Why of Managing Your Cookies

#### *Glynn Brooks*

#### **Investors**

The next meeting is Saturday, December 18, 2004. Please double check on the day of the meeting for the room location for that specific day.

#### I AM STILL LOOKING FOR AN AS-SISTANT SIG LEADER

**David Martin** will be the leader at the December meeting.

The November meeting was a discussion of the 2002 Sarbanes-Oxley Act (SOX) which was designed to restore investor confidence in stocks. This is a tough job, and the toughest part is complying with Section 404, which requires that a company demonstrate sound financial controls and test those controls regularly.

We were fortunate enough to have a visitor who actually had just worked on a project that was to comply with the 2002 Sarbanes-Oxley Act

It is the end of the year and time to review your tax situation.

One of the things to check is the cost basis of your investment. COST BASIS *http://www.smart[money.com/tax/capital/in](http://www.smart-money.com/tax/capital/in-dex.cfm?story=basis)dex.cfm?story=basis*

The IRS site is located at: *<http://www.irs.gov/faqs/faq-kw44.html>*

IRS publications

- ❖ Publication 17, Your Federal Income Tax for Individuals
- ❖ Publication 529, Miscellaneous Deductions

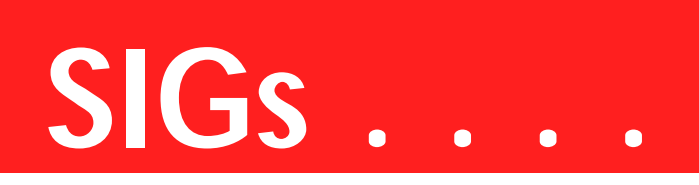

❖ Publication 550, Investment Income and Expenses Bullet = Publication 564, Mutual Fund **Distributions** 

We will talk more about taxes at the January meeting.

> *Kathryn (Kathy) Troxell formerly Kathryn (Kathy) Kirby*

#### **Linux**

At our Nov. meeting, long-time member **Rodney Loos** showed us how easy it is to set up a co-located internet server at your favorite local ISP. He showed us lots of tools and utilities for administering any kind of web site as well as one on a co-located server. Thanks a lot, Rodney!

This month we're planning to explore an important desktop tool, the e-mail client. We're going to take a close look at a replacement for Outlook that runs on Linux, called evolution. We'll also discuss ways to transfer Outlook mail and contact folders into evolution.

At our Nov. meeting, we also issued a challenge to our Windows users: find an application that runs on Windows that doesn't have a comparable version on Linux. I already have a few ideas, but we're going to challenge our Linux team to find the answers.

I look forward to seeing you at our next Linux SIG!

*David Gray* 

#### **Microsoft FrontPage December Meeting**

In December, we'll review the differences between FrontPage 2003 and earlier versions, plus answer any of your general FrontPage questions. Come prepared!

Our meeting time is 9:00 am, and the SIG immediately follows the e-commerce SIG at 8. Check at the sign-in desk for exact room location.

Whether you are a novice or an experienced user of FrontPage, come and share your experience, questions and answers as we explore both the capabilities and limitations of this software, both for personal and commercial websites.

If you'd like to receive news about our SIG meetings via e-mail, and/or if you'd like to receive e-mailed information about special opportunities or promotions I think would be of particular interest to attenders of our SIG, please sign up for the appropriate automated email distribution list(s): For SIG meeting information only, subscribe by sending a blank e-mail with the "TO" and "SUBJECT" lines exactly as follows: TO: SUBJECT: . To subscribe to the automated e-mail list for special opportunities and promotions, send a blank e-mail with the "TO" and "SUB-JECT" exactly as follows: TO: SUB-JECT: .

Once you successfully subscribe to either list, you'll receive a confirmation e-mail that will contain information for unsubscribing at any time from either list.

#### *Alan Lummus*

#### **Microsoft Networking**

This month will be a Q&A session. I may also have a new 'toy' to demo.

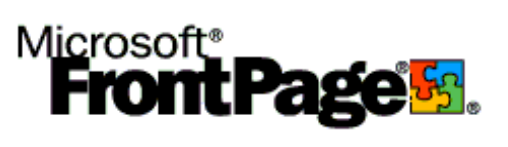

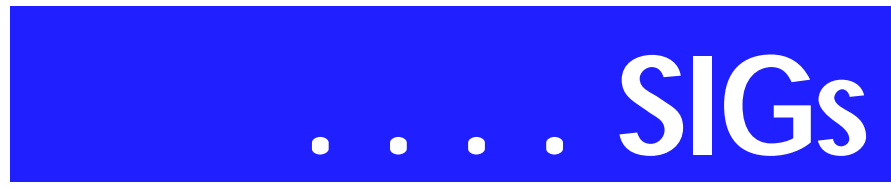

If you have any specific topics for which you would like to see a demo or presentation, send me a note.

#### **Gil Brand**

#### **Microsoft Word**

**Welcome to the Word SIG — please join us each month for a terrific meeting!** 

**MEETING TOPICS** *... are tentative and may change*

#### **FOUNDATION - 9-10 am**

DECEMBER **— Envelopes & Labels** Envelopes and Labels are easy to do. Well ... sometimes they do seem a little tricky. I recall, when first learning Word, trying to figure out how to get a full sheet of labels. You can also change the font, set up a return address and add graphics. The Envelope and Label Wizards will guide us through the process.

#### **JANUARY — Page Setup & Margins**

Do you ever change margins in your documents, or have you resigned yourself to accepting them just the way they are? You will know it all after this meeting. Check out File | Page Setup early and become familiar with margins, orientation, paper and layout op-

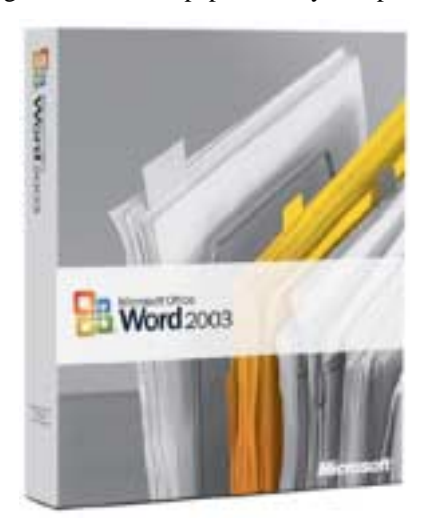

tions, line numbering, borders and setting a default.

#### **FEBRUARY — Page Breaks & Keeping Text Together**

There is more to page breaks than just Ctrl+Enter or, heaven forbid, Enter, Enter, Enter, Enter, Enter.... Keeping headings together with their paragraphs, and keeping complete paragraphs from splitting, at the end of a page is not as mysterious as it may seem.

#### **ADVANCED - 10-11 am**

#### DECEMBER **— Outlining using Heading Styles**

Last month, we quickly created an outline using Outline Numbering; this month, we will create an outline using Heading Styles and Outline View. For long documents, the Outline feature is invaluable. It enables you to create and look at your document one level at a time. You can view only main headings, several levels or all levels of your outline. You can easily move groups of text from one place to another.

#### **JANUARY — Footnotes & Endnotes**

Many of us have worked with documents that required footnotes. Do you know you can change the way their appearance and location? Do you have problems with footnotes that are too long to fit on one page? Has someone sent you a document with endnotes, and you need to convert them to footnotes, or vice versa?

#### **FEBRUARY — Cross-Referencing**

Cross-references can refer to pages, headings, and numbered items, such as footnotes, numbers in figure and table captions, and bookmarked items. I use cross-references in every newsletter to reference page numbers.

#### *W O W! I DIDN'T KNOW THAT!*

*Breaking a Line Between Words Joined with a Slash*

I often use words joined with a slash as with: Word 2000/XP 2002/2003 ... which means Word 2000 and Word XP 2002 and Word 2003.

When this long word (as Word considers it) falls at the end of a line, I add a space after the slash that falls closest to the end of the line. Of course, if the paragraph is edited later and that slash and the space following it no longer falls at the end of the line, I have to remember to remove the space and, possibly, add a space after one of the other slashes.

Finally, Word 2000 included a new symbol, No-Width Optional Break, that creates a break. Unfortunately, it only works in the Asian versions. I have read possible procedures to accomplish this, but they were much too time-consuming for me.

However, in XP/2002 it works! You will find it at: Insert | Symbol | Special Characters | No-Width Optional Break. If you use it frequently, I would suggest you assign a Shortcut Key to it. I tried (but for only a few minutes) to come up with a quick and easy Auto-Correct shortcut, without succeeding.

#### *WHAT'S YOUR PROBLEM?*

*Got a problem with Word? Describe the problem to me in an e-mail. I will do my best to provide a satisfactory answer. I will also post the question and answer on this Web page, as well as in the next newsletter so others may benefit from the information.*

#### *WHAT'S NEW @ MICROSOFT?*

#### Gates Declares Death of Passwords

Bill Gates has made .Net the way into Microsoft — literally. Smart cards from Axalto have been commissioned as ID passes for all employees around the world, and the cards will be used to gain access to the buildings, as well as to get into software.

"The move towards smart cards is the way forward," said Gates in his keynote at IT Forum, in Copenhagen this morning. "The idea is to have a smart

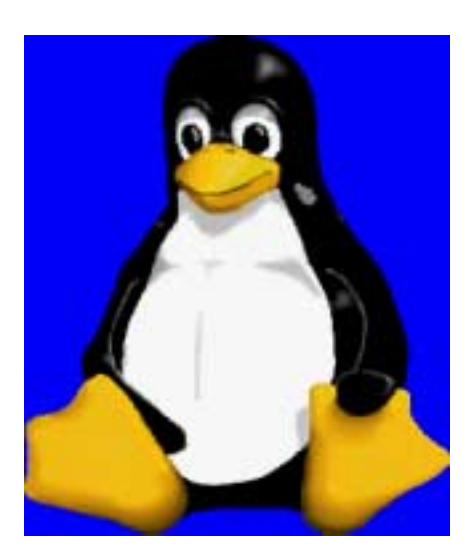

card that connects up in the best way a .Net based smart card."

"Microsoft partner Axalto 'has done a super job on this'," said Gates. "We will be using their smartcards internally — each employee will use those to get in and out of the buildings as we used to connect to our machines. We're requiring them. We will completely replace passwords."

For more info: *http://www.tech[world.com/opsys/news/in](http://www.tech-world.com/opsys/news/in-dex.cfm?NewsID=2627)dex.cfm?NewsID=2627*

#### *www.pcin.net*

#### *Diane Bentley*

#### **New Technology**

December Meeting

The NEW Technology SIG will focus on new, emerging digital technologies and the impact they may have, not only on our computers, but on our lives and culture as well. From audio to video, from inventory tracking to quality control, from pollution monitoring to exploring the stars, from science fiction to science reality...nothing will be out of bounds! Our first meeting will set the agenda for upcoming meetings and presentations, so come prepared to help expand all our horizons.

# **SIGs . . . .**

Our meeting time is 10:00 am and will immediately follow the E-commerce and FrontPage SIGs. Be sure to check at the sign-in desk for the exact room location. Come and share your experience and be a part of the beginning for the New Technology SIG.

#### *Alan Lummus*

#### **Operating Systems**

#### **It's been a long, long time waiting for** *Longhorn***.**

Of course, Longhorn will be the next version of Windows, and was supposed to be released "sometime" in 2005. Win XP was released in 2001, shortly after Win 2000 became recognized as the first really stable Windows platform and formed the "core" for Win XP.

Win 2000 was never intended for the home/ family desktop, it was aimed squarely at office desktops and didn't do games and other entertainment software too well. But, it was solid and stable, especially when compared to Win 98 first edition. Microsoft decided to "tame" Win 2000 to be more appealing to the home desktop and Win XP was the result.

We were promised "marvelous" things in Longhorn and I've been anxious to see the new operating system (OS.) Unfortunately, I also understand that a number of the marvelous new features won't show up in the delivered OS which is has been rumored for 2006 release. Five years between OS releases

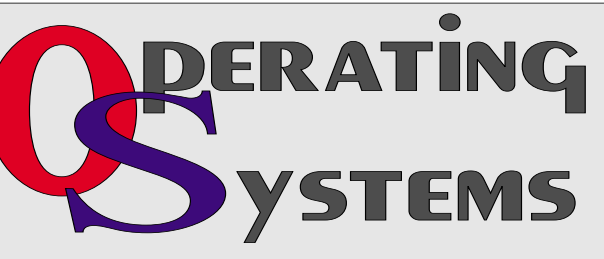

is a real stretch for Microsoft unless you consider XP SP2 to actually be an OS release itself.

#### **A little MS OS history**

PC DOS 1.0 hit the streets in 1981 with introduction of the IBM PC (1.) I.0 was so buggy it was followed shortly by 1.1, and then by a somewhat UNIXlike PC DOS 2.0 in 1983 when the IBM PC XT was delivered with a 10M hard disk. Several iterations of 2x were followed by DOS 3.0 which also had several iterations and finally by the "unfortunate" DOS 4.0 (initially written by IBM.) DOS 4.0 was so bad it opened the door wide for DRI's DR DOS. Microsoft countered with DOS 5.x followed shortly by DOS 6.x, the "last" MS DOS. (I saw a boxed copy of MS DOS 6.22 at a recent First Saturday meet in Dallas.)

Win 3.0 came out in 1990 and also went through several quite worthwhile and improved iterations until 1995 when Win 95 was released and Microsoft dropped version numbers. Win 95 went through several iterations with delivery of OEM versions packed with additional features although not really advertised as such. Win 98 had a similar, but short lived, history and followed by Win ME in 2000. (The less said about Win ME, NT 3.51 and NT 4.0, the better.)

#### **What I'd like to see in Longhorn**

First, I really wish for a return to the Win 2000 interface. Win XP is so hard

> to configure that MS had to plan for users to take the MS defaults and never change anything. That left those of us who want the machine to operate our way, not Microsoft's, in a difficult place with hours spent exploring in attempts to discover where MS "hid" the wanted configuration controls.

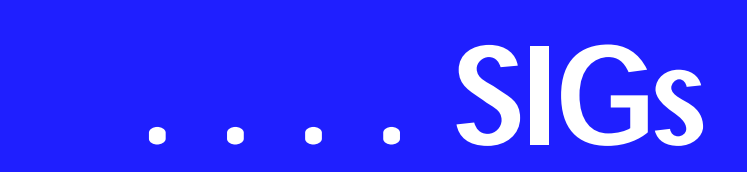

Second, and probably most important, it would be nice if MS informed us of what it was loading during the installation and an explanation of the various drivers actually do. A default installation of XP leaves a lot to be desired in terms of knowing what MS has decided we need and just can't do without. And, it isn't only Microsoft many other vendors are just as guilty of leaving the user in the dark as MS.

> *Reagan Andrews & Chuck Stark*

#### **Personal Digital Assistants (PDA)**

This Month - What do we want for Christmas?

This month we are going to review all the latest (and available in the stores) devices and decide what we want for Christmas and why. This will illuminate many of the drivers that we individually have for buying a new PDA and will help you decide what your next PDA is going to look like and what features it will have.

As always we will have all the PDA news and opinions that are fit to print. Bring along your questions and worries and we will get you the answers.

We hope to see you at the December meeting.

News from Last Month

\* PalmOne Treo 650 Released - gets rave reviews

\* Rumor: Windows Mobile on Treo affects Palm Source share prices

\* RIM hits 2M current subscribers

\* Symbian hits 20M total devices shipped

- \* BenQ P30 Symbian phone released
- \* Samsung 667 MHz mobile CPU
- \* Toshiba exits US PDA Market
- \* Flash prices down (1GB CF \$50)

\* Windows Mobile near 50% market share

Last Month - Mobile Printing

Pick up the last month's presentation from *[http://home.comcast.net/~clwin](http://home.comcast.net/~clwin-der/Nov2004.ppt)der/Nov2004.ppt.*

*Birl Smith* 

#### **Professional MIDI and Audio December Meeting**

Our Professional MIDI/Audio SIG will meet on a 'to be announced' basis for the foreseeable future. Alan is starting a new SIG at the same hour that will focus on new, emerging digital technology. Come to the December meeting at 10:00 am and help us chart the agenda for the next few months for what we hope will be a most ventursome SIG.

Our meeting time is 10:00 am and will immediately follow the E-commerce and FrontPage SIGs. Be sure to check at the sign-in desk for the exact room location. Come and share your experience, questions and answers about all things audio & MIDI on computer, from recording to editing to compos-

#### **Missing SIG's?**

If you don't see your favorite Special Interest Group's SIG Notes here, take a few minutes to remind your SIG Leader that *The PC News* will be glad to report what your SIG is doing — if the SIG Leader will send us your SIG news.

Deadline for SIG news is usually the 1st Friday of the month preceding publication. We are anxious to report what your SIG is doing.

*Reagan Andrews*

ing, arranging and playing music on your own computer/music system.

If you'd like to receive news about our SIG meetings via e-mail, and/or if you'd like to receive e-mailed information about special opportunities or promotions I think would be of particular interest to attenders of our SIG, please sign up for the appropriate automated email distribution list(s): For SIG meeting information only, subscribe by sending a blank e-mail with the "TO" and "SUBJECT" lines exactly as follows: TO:

#### SUBJECT: .

To subscribe to the automated e-mail list for special opportunities and promotions, send a blank e-mail with the "TO" and "SUBJECT" exactly as follows: TO:

SUBJECT: .

Once you successfully subscribe to either list, you'll receive a confirmation e-mail that will contain information for unsubscribing at any time from either list.

*J. Alan Lummus* 

#### **SharePoint**

Starting in December 2004, 2nd Saturday will include a SharePoint SIG. This SIG will cover all things Share-

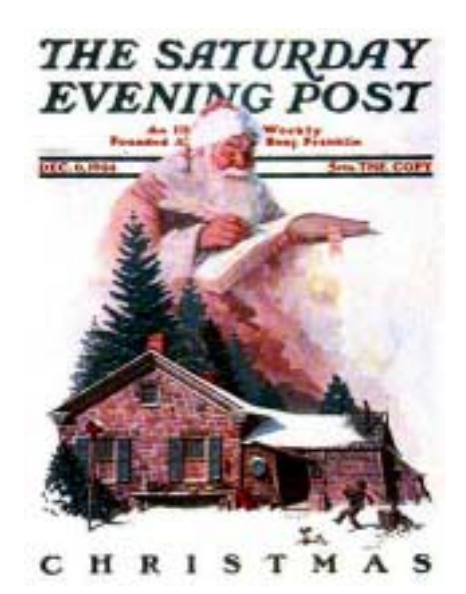

Point, including Windows SharePoint Services, SharePoint Portal Server, etc.

Here is the topic schedule for the next few months. This schedule is subject to change based on the interests of the SIG participants. @Bullet = December -- Building **WebParts** 

@Bullet = January -- Communication between WebParts

#### Future topics

- ❖ How to deploy backend SQL Server databases to SharePoint
- ❖ Security Using ISA 2004, VPN plus an anti-virus plug-in to protect your SharePoint Extranet
- ❖ How to migrate an existing website to SharePoint
- ❖ Changing the appearance of the entire SharePoint site using Cascading Style Sheets, etc.
- ❖ Security (using different types) *Ram Yadav*

#### **WordPerfect**

#### **WordPerfect SIG Meeting Topics**

December — WP11 — Print Dialog Box

January — WP11 — Spell, Grammar

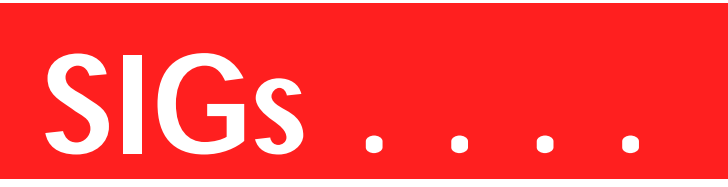

& Thesaurus February — WP11 — Envelopes & Labels

*These topics are tentative and may change at any time.*

#### D E C E M B E R

Do you know that you can change the default print settings? You can also create and save a unique group of settings in addition to the default settings. There are additional buttons you may want to add to your toolbar. We will also show you how to print multiple pages, or only selected pages. And more...

#### J A N U A R Y

Spelling and Grammar checking can occur automatically as you work in your document or only when you choose. Have you ever added an incorrect word to the spelling dictionary? We will show you how to remove it. You can customize Grammar checking to fit your style of writing. Thesaurus provides you with synonyms, antonyms and definitions; and, it is sooo handy.

> F E B R U A R Y It is easy to create envelopes and labels in WordPerfect. Yet, there is a lot to know about it. In addition to creating an envelope and label, we will set up the template from which our personal address information will be pulled, create custom address formats, edit envelopes and labels, and more....

#### W O W ! I DIDN'T KNOW THAT!

*Convert Tabular Columns to a Table or Vice Versa*

You may decide that a chart you typed as tabular columns would be better as a table. Converting it from tabular columns to a table is easy:

1. The tabular columns can have only one Tab between them: Delete any extra Tabs, even if the tabular chart becomes askew

2. Select the text | Table | Convert

3. At Text Delimiters, choose one of these options:

- ❖ Commas ... converts each comma in the text to a column
- ❖ Tabs ... converts each tab in the text to a column
- ❖ Paragraphs ... converts each paragraph mark in the text to a column
- ❖ User defined ... converts each de-

fined item in the text to a column With User defined, you can type an item (whatever separates the columns of text) in the User defined box.

You can also:

- ❖ Make the column size match the size of the text ... at Format: choose the Size column to fit option
- ❖ Make the columns equal size ... at Format: Equal column widths
- ❖ Choose a table format: SpeedFormat

Tables converted from tabular text may contain extra rows or cells. To delete them:

1. Select the row or column | Table | Delete

2. Choose either: Rows -or- Columns | OK

You can convert a table to text:

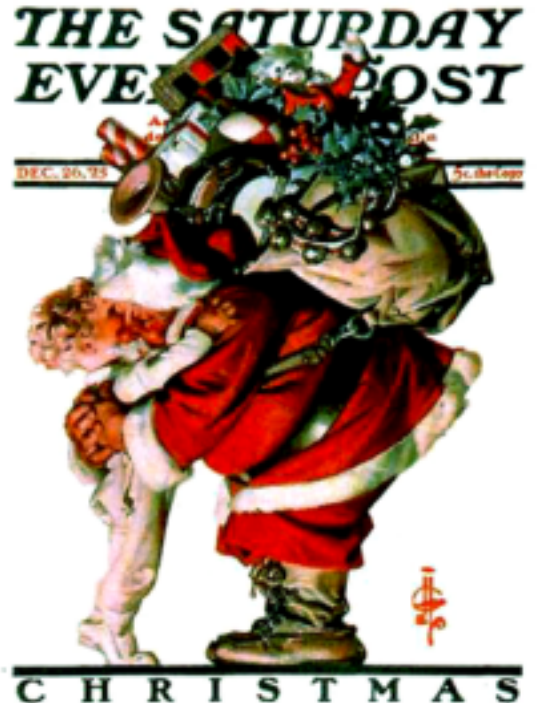

#### December 2004 North Texas PC NEWS

## **. . . SIGs**

❖ Select the table cells to be converted | Table Convert | choose the option you want to use WHAT'S YOUR PROBLEM?

*Got a problem with WordPerfect? Describe the problem in an e-mail. We will do our best to provide a satisfactory answer. The question and answer will also be posted on this web page, as well as in the next newsletter for the benefit of others who might have the same problem.*

#### WHAT'S NEW WITH WORDPER-FECT?

*Whatever Happened to Wordperfect? The One-time Leading Word Processor is Planning a Comeback*

*by Bob Mims — The Salt Lake Tribune*

The passage of time has healed much, but **W.E. "Pete" Peterson** will never forget March 23, 1992, the day his world imploded. That spring morning also may have been the high-water mark for the world's then most popular word processor, WordPerfect. But no one at the time suspected it - not Peterson, nor his majority partners **Alan Ashton** and **Bruce Bastian**, who had called that day's 10:30 a.m. shareholders meeting.

Three hours later, Peterson's years at the helm of WordPerfect Corp. ended. "I felt numb," he would later write. He would soon have company. Within three months, WordPerfect lost its lead in the word-processing market to Microsoft's upstart Word; it was sold to neighboring Novell in June 1994, only to end up property of Canada's Corel 18 months later.

Since then, WordPerfect has been the wraith of the office suite world, forecasts of a competitive return undercut by Corel's own financial turmoil. But now, 12 years after sinking into a sort of corporate limbo, the Ottawa, Ontario-based Corel swears WordPerfect's resurrection is finally at hand. "Last year we divested some subdivisions that were not generating revenue and put 50 percent of our focus back behind WordPerfect," said **Richard Carriere**, general manager for Office Productivity at Corel. "It's been a big change in our dynamics. We've spent a lot of time in the market talking to customers and we are finally ready."

In April, following up on earlier breakthrough software bundling deals with computer makers Dell and Hewlett-Packard, Corel released WordPerfect Office 12 to rave reviews. "We're being very aggressive," Carriere says. "Our user base, which was shrinking year by year, is now growing back. Today we have 20 million users worldwide, up to 4 million more than a year ago."

Tough recovery: "That is still a far cry from the more than 150 million users of Microsoft Word and Office products, but as any mad scientist knows, reanimation of a corpse takes time. We're still in the early stages of stabilizing the business," Carriere says. "But there's no doubt now that we are getting serious about getting back into play."

If so, Microsoft will not deign to comment on the return of a oncevanquished foe. Neither will the world's largest software maker answer claims that WordPerfect and its office suite - particularly its latest versions - are superior to Word and Microsoft Office. Perhaps Bill Gates and Co. are waiting to see if this Corel crusade will unravel as others have in the past.

Corel's first effort to whip a then still-reeling WordPerfect back into the ring with Word, shortly after acquiring the program in 1996, was an unmitigated disaster. Corel was forced into massive lay-

offs, and company founder Michael Cowpland came under Canadian securities regulators' scrutiny. He left Corel in 2000. What followed was a period of promotional false starts and corporate missteps, until finally, Vector Capital bought the struggling company in August 2003 and took it private, voluntarily delisting it from the Nasdaq and Toronto stock exchanges.

Under new chief executive **Amish Mehta**, Corel has recommitted to Word-Perfect, which he sees as "the clear choice for value-conscious consumers . . . seeking a full-featured, value-priced office suite that can co-exist within a Microsoft environment." Time, and sales receipts, will soon tell whether Mehta and Corel are right. Peterson, for one, hopes they are; prospects for an end to WordPerfect's twilight would make his memories less bittersweet. "They kicked me out at just the right time to make me look good," Peterson says. "Had I stayed, I think I could have prolonged the sinking, but Microsoft would still have had the top-selling Windows product."

The past in perspective: In retrospect, he also agrees Ashton and Bastian made the right decision that fateful day in 1992. Peterson now acknowledges his aggressive management style had irritated some, and understands the con-

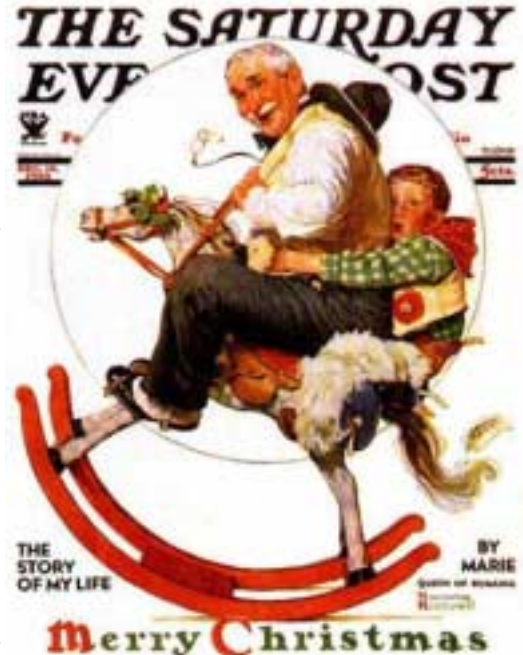

cerns of others that his control of marketing and sales concentrated too much power in his hands. "It was very hard at first," Peterson admits. "But I was able to get to know my six children a lot better and was able to be a better husband. [And] I needed to learn to be more humble.'

Still, at the time he counted on Word-Perfect's stunning success to counter any criticism. After all, he had helped launch the Orem company in 1980 as one of only six employees scraping by on \$20,000 a month in sales. He had seen it grow by 1991 into a company with \$533 million in sales and more than 4,000 employees. WordPerfect held an industry-leading 50 percent of the word-processing market and had, along with neighboring networking giant Novell Inc., helped make Utah County rival Silicon Valley for computer commerce.

But by mid-1992, Word for Windows caught WordPerfect in market share. By the end of the year, positions switched: Word claimed the 40 percent mark and was rapidly expanding its lead on WordPerfect, at 25 percent and declining, according to research gathered by **Stan Liebowitz**, a professor of economics at the University of Texas at Dallas.

WordPerfect's belated shift away from DOS to rush out versions for the increasingly dominant Windows operating system was too late. By 1994, it held less than 10 percent of the market; when Word topped 90 percent in 1997 a level it maintains to this day - Word-Perfect was barely a blip on the radar. Long before that, Peterson - as well as Ashton and Bastian - had sold their stock for unspecified millions.

Ashton, now serving as president of the LDS Church mission for West Toronto, argues there were multiple reasons for WordPerfect's fall. "Our being behind in getting out our graphics WordPerfect for Windows hurt us," he says. Then "they bundled a number of their products: Word, Powerpoint and Excel, and literally gave them away."

# **SIGs . . . .**

Now a philanthropist and national gay rights activist, Bastian agrees that WordPerfect - immersed in developing releases for its DOS core, as well as IBM's ill-fated OS/2 and the Macintosh operating systems - was "late going to Windows." But WordPerfect on Windows was superior to Word, and still is," he adds. Microsoft, by initially giving away Word to Windows buyers, made the decision on word processors "a business decision [that was] all about money." WordPerfect, despite price cuts and promotions, still could not give its products away. "What toppled WordPerfect? To me, that is easy. What toppled 90 percent of the successful software companies at that time? Microsoft," Bastian counters. "When Microsoft started putting everything under the Windows umbrella, other products all had a hard time of it."

Peterson, who remains cordial with Bastian despite their long-ago boardroom dustup, agrees. "The seeds of our decline were sown when Microsoft decided to make Windows [rather than the original DOS format] the playing field," Peterson says. "We did not have a choice, because PC customers were going to use Windows no matter what we did." Since his departure, Peterson has self-published a book, Almost Perfect, on his former company's rise and fall; helped produce LDS Church-related music projects; and developed a number of software programs, including Yeah Write, an award-winning word processor available for downloading at *[http://www.yeahwrite.com.](http://www.yeahwrite.com)*

Product pride, longevity: Bastian remains devoted to WordPerfect, though long removed from the corporate boardrooms where he, Ashton and Peterson

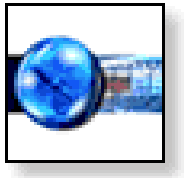

became rich. "I still use WordPerfect. I buy it. I will never use Word; it is and always has been an inferior product," Bastian declares. Bastian is far from being alone as a WordPerfect diehard.

Because of its arguably superior features for easily revealing text code and formatting documents in a variety of legal formats, WordPerfect continues as a favorite in federal and state government circles. "The Utah Legislature and Attorney General's Office continue to use WordPerfect," says **Val Oveson**, chief state information officer. "That's despite a 1999 general state policy moving to Word." While about 80 percent of state workers complied, Word-Perfect users have thwarted wholesale changeovers. Oveson admits he has acquiesced, and now favors a compromise: asking users of both programs to save their data in a neutral format, such as Adobe's widely used PDF platform.

Still, Oveson and others are closely watching Corel's recent efforts to resurrect WordPerfect. The Canadian company recently made a deal with Dell to ship WordPerfect Office with its mailorder PCs. "WordPerfect is not dead," Oveson says. "And the fact that Word-Perfect grew up in Utah also gives it staying power here. There is still a perception of quality, and loyalty to it that are intangibles."

*Cindy Adams*

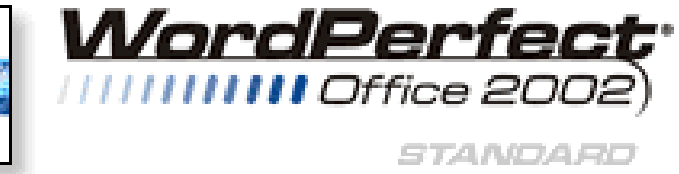

## **North Texas PC Users Group, Inc.**

P.O. Box 703449, Dallas, TX 75370-3449 Please visit our Web Page at: *<http://www.ntpcug.org>*

The North Texas PC Users Group, Inc., is a non-profit, independent group, not associated with any corporation. Membership is open to PC users and others interested in exchanging ideas, information, hardware, predictions, and other items related to computers, digital communications and software. To join the Group, complete the application blank found on the NTPCUG Web site, *[http://www.ntpcug.org,](http://www.ntpcug.org)* and send with \$40 membership dues to the Membership Director — address shown below. Subscription to the newsletter is included with each membership.

The Group meets twice each month, usually on the second and third Saturdays. See inside front cover for date, time and place of the next North Texas PC Users Group meeting.

#### **North Texas PC Users Group, Inc. Board of Directors, 2003**

 **Linda Moore** *Chairman* **Jack Atkinson Gil Brand James Dunn Tuc Goodwin Bill Parker Birl Smith**

#### **NTPCUG Officers**

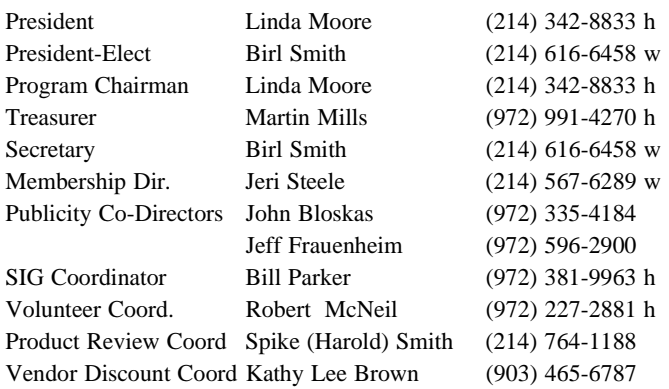

#### **Life Members**

**Phil Chamberlain Jim Hoisington David McGehee Stuart Yarus Tom Prickett Connie Andrews Kathryn Loafman Reagan Andrews Andy Oliver Mark Gruner Doug Gorrie**

 **John Pribyl (1924 - 1993) Fred Williams Timothy Carmichael Alex Lilley Claude McClure**

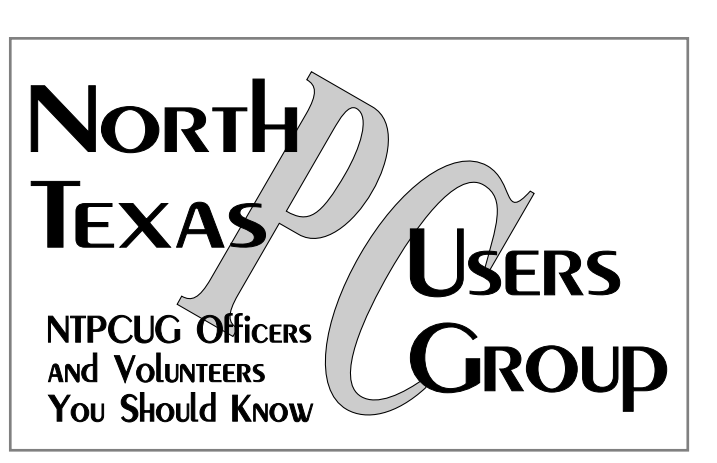

E-mail Password problems? Call Doug Gorrie at............. (972) 618-8002

#### **NTPCUG Web Addresses**

#### Home Page: *<http://www.ntpcug.org>*

To locate e-mail addresses for individual, Click on: the *About NTPCUG* menu button then select *Contact Us* to link to:

#### ♠ **President**

- ♠ **Advertising**
- ♠ **Newsletter**
- ♠ **Volunteer Coordinator**
- ♠ **Special Interest Group (SIG) Coorinator**
- ♠ **Publicity**
- ♠ **Webmaster**

To e-mail officers and directors: *bod@ntpcug.org*

To e-mail the *PC News* and submit articles: *newsletter@ntpcug.org*

Address Changes, etc... Payment of dues, address changes, and inquiries about membership should be directed to:

> **NTPCUG Membership Director P.O. Box 703449 Dallas, Texas 75370-3449**